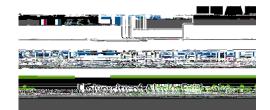

## Midterm Grade Entry

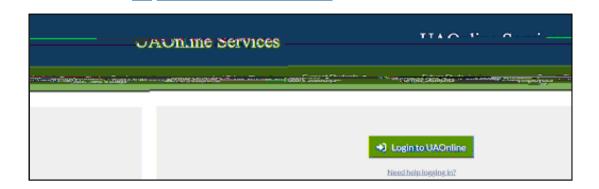

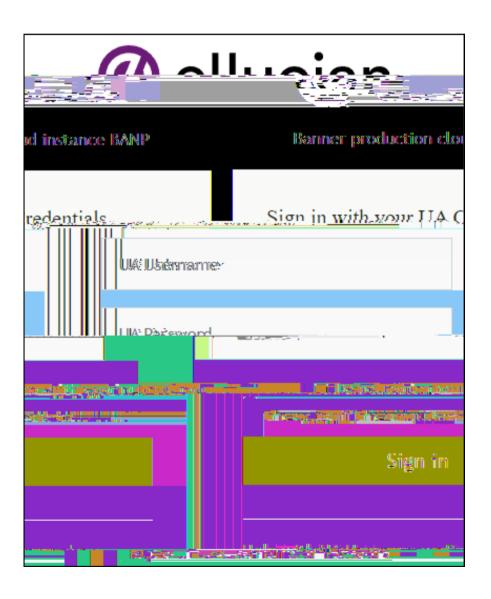

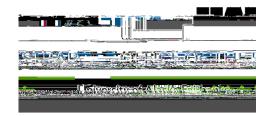

| RETURN TO MERU                                                                                                    | SITE MAR 1 HELP                                              |
|----------------------------------------------------------------------------------------------------|--------------------------------------------------------------|
|                                                                                                    |                                                              |
| sers <u>Marroqu</u>                                                                                                    | Foresty Ly                                                   |
|                                                                                                    | Term Selection                                               |
|                                                                                                    |                                                              |
| Faculty Detail Schedule                                                                                                    |                                                              |
|                                                                                                    | Week at a Glande                                             |
|                                                                                                    | Detail Class List                                            |
|                                                                                                    | Enter-Grades                                                 |
|                                                                                                    | Summary Class List./Alternate.Grade.Foto                     |
| Class List with Prerequisites                                                                                                    |                                                              |
|                                                                                                    |                                                              |
|                                                                                                    | Betail Walthiet                                              |
| mg_rmo_1441                                                                                                    | Sommany Work High                                            |
| and the state of the state of t |                                                              |
| View the warful stratch student schedules including the iconserving as state.                                                                                                    |                                                              |
|                                                                                                    |                                                              |
| Faculty and tybiisor, Sacrists                                                                                                    | Ted Halling ad about.                                        |
| v@deWcwlettoar€<br>v@wisabatatkinformation.in€998000st                                                                                                    | hadeogramment indramandariteikokon szakedülészt egyreszt aig |
| JUNEAU CONTRACTOR CONTRACTOR CONT |                                                              |
| the manufacture of the second of the second  | Wicobalcidi-begree-syaluevens.                               |
| Active Arminopents                                                                                                    |                                                              |
| Assignment Bistory                                                                                                    |                                                              |
| cross acrierum againm. Physical Consider Consider                                                                                                    |                                                              |
| Traditional and Distance Education courses across Alaska                                                                                                    |                                                              |
| Court Coh A                                                                                                    | course Latarog                                               |

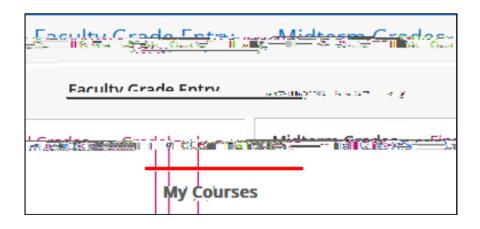

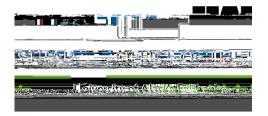

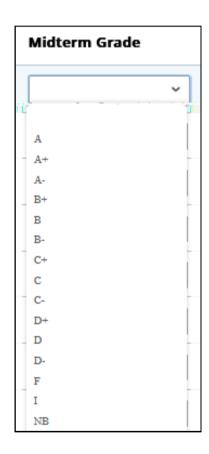

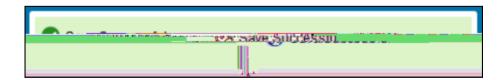

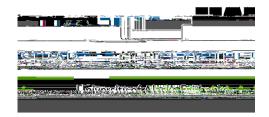

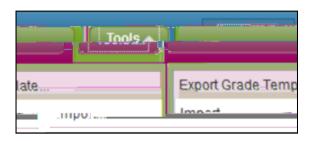

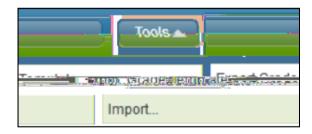

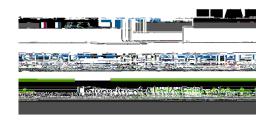

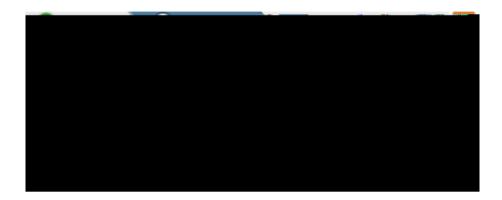

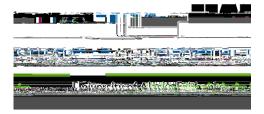